## **ApplicationLogin.bmp**

## Description

Banner graphic for the NDW\_LOGIN form. Defaults to a SRP FrameWorks branded image.

## Remarks

This bitmap image will be named after the application that SRP FrameWorks was installed into. For instance, if installing SRP FrameWorks into the EXAMPLES application then this image will be named ExamplesLogin.bmp.

The developer is encouraged to update this image to conform to the branding of the application or its parent company. It can be found in the \BMPS folder (e.g. C:\Revsoft\OInsight\BMPS). The dimensions of this image are 296 x 78. If these dimensions are modified then the NDW\_LOGIN form will have to be updated accordingly.

## **Screenshot**

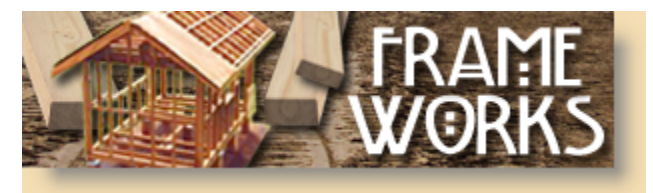